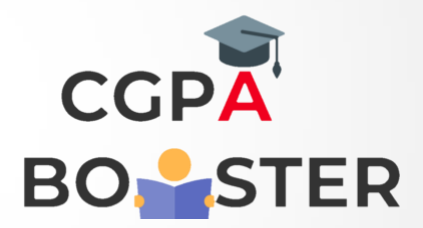

## Solution Code

## **#include<iostream>**

#include<math.h> //for pow() function Using namespace std;

Int main()

{

Int x,n,result;

Cout << "Enter value of  $X :: ";$  $Cin>>x;$ Cout<<"\nEnter value of N :: ";  $Cin>>n;$ 

Result=pow(x,n);

Cout<<"\nThe Power of Number ["<<x<<" ^ "<<n<<" ] = "<<result<<"\n";

Return 0;

}

Coding Lab – CGPA Booster